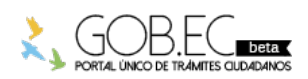

Registro Único de Trámites y Regulaciones

Código de Trámite: RDPFFRMCG-HB-01 Página 1 de 3

## Información de Trámite

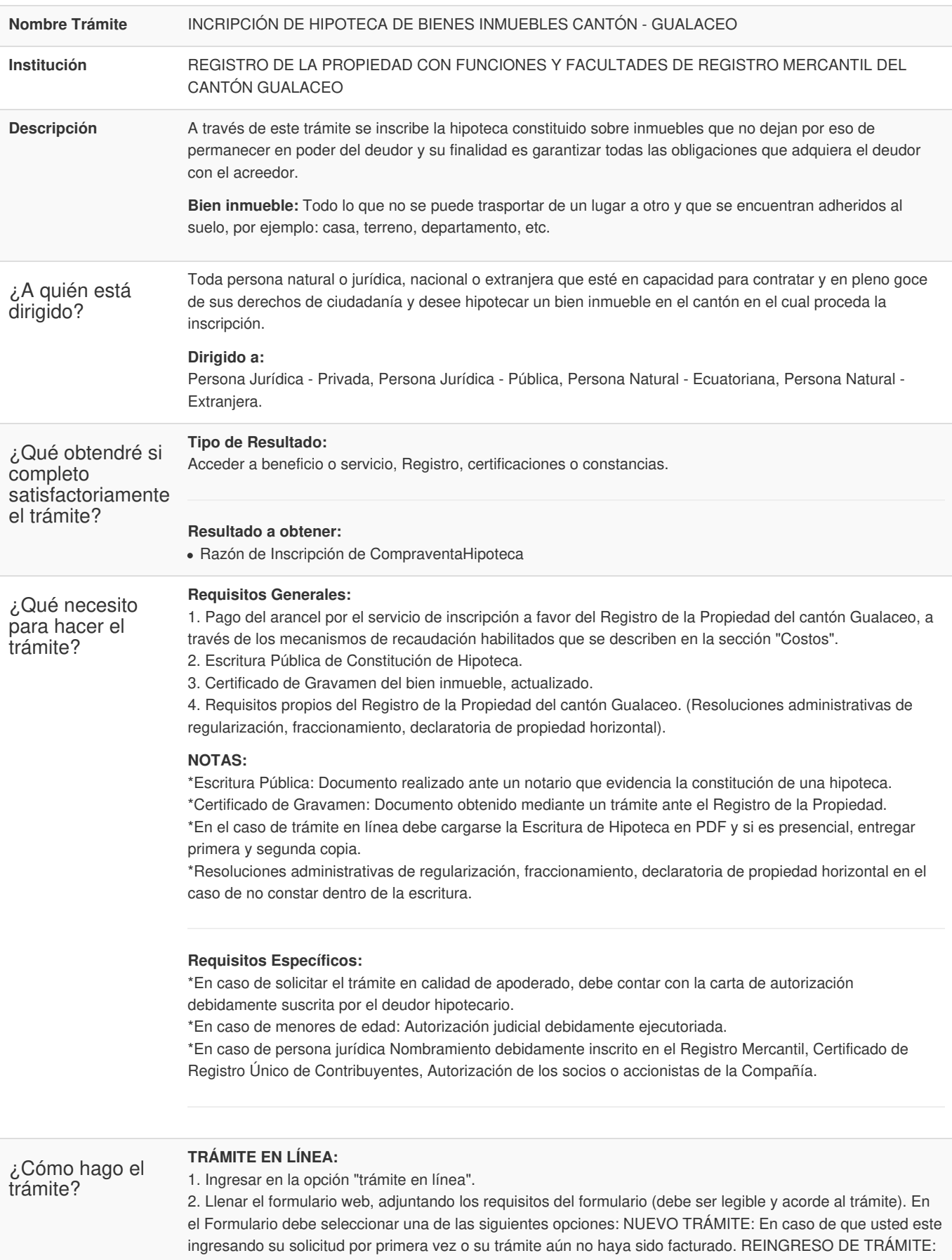

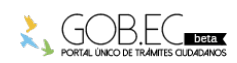

PORTAL ÚNICO DE TRAMITES QUDADANOS

Código de Trámite: RDPFFRMCG-HB-01 Página 2 de 3

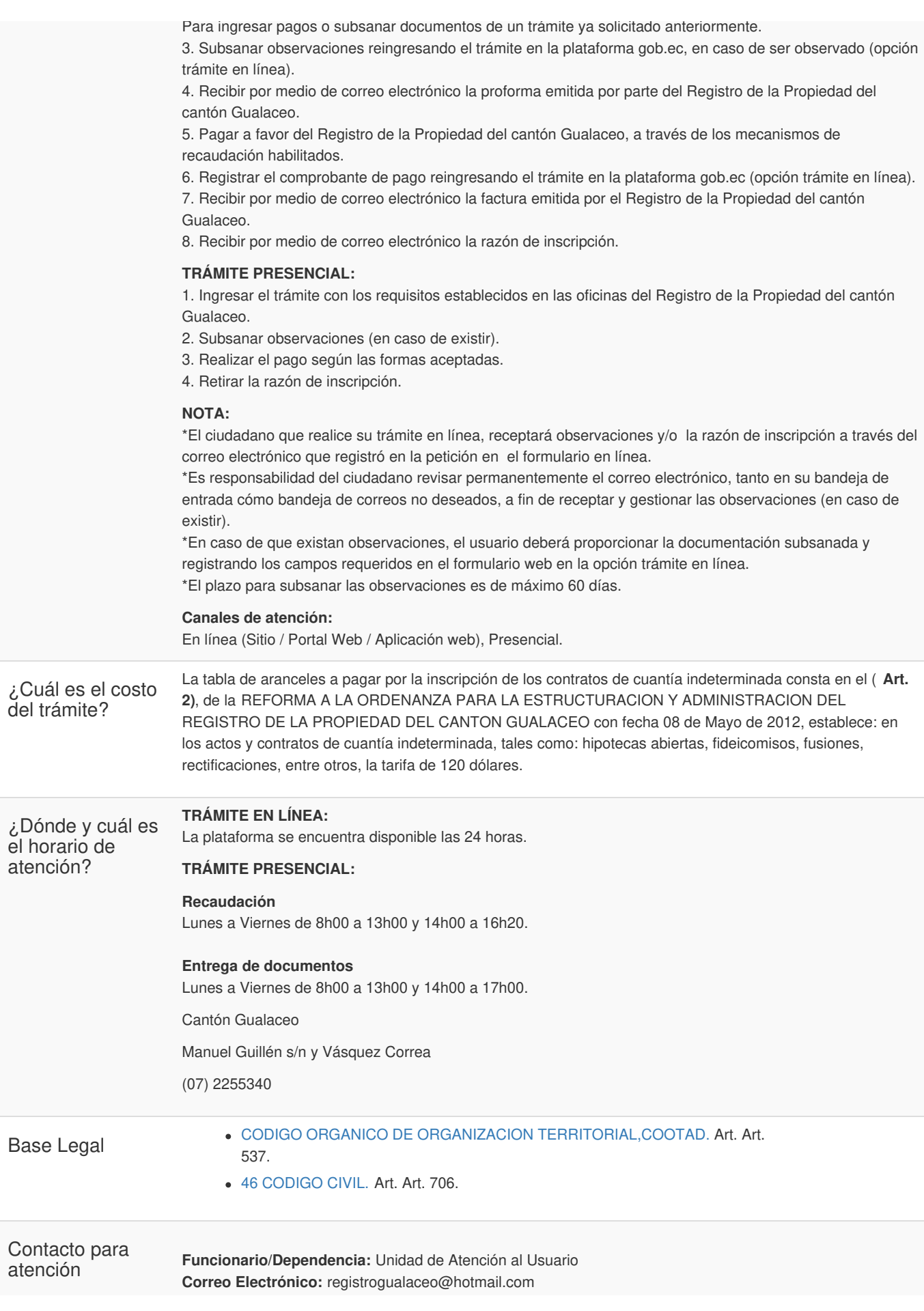

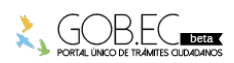

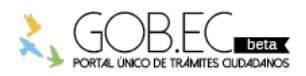

Registro Único de Trámites y Regulaciones

Código de Trámite: RDPFFRMCG-HB-01 Página 3 de 3

ciudadana **Teléfono:** (07) 2255340

**Transparencia** 

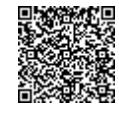

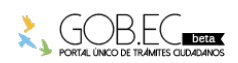

Firmado electrónicamente por: **TATIANA EMPERATRIZ ZHICAY ULLOA**